Dealing with heterogeneity: group-specific variances and stratified analyses

Tamar Sofer

July 2017

# The HCHS/SOL population is quite heterogeneous

### 1. Due to admixture:

- $\blacktriangleright$  Hispanics are admixed with three ancestral populations -European, African, Amerindian.
- $\blacktriangleright$  The patterns/proportions of admixture differ between background groups;
- $\triangleright$  Which could be divided to Mainland: Mexican, Central American, South American, and Caribbean: Dominican, Cuban, and Puerto Rican.
- 2. Due to lifestyle and other environmental exposure differences.
- 3. Both genetic and environmental differences translate to differences in phentypic variability, disease prevalence.

## The HCHS/SOL population is quite heterogeneous

Example 1: the prevalence of asthma in a subset of unrelated individuals, who live in different households.

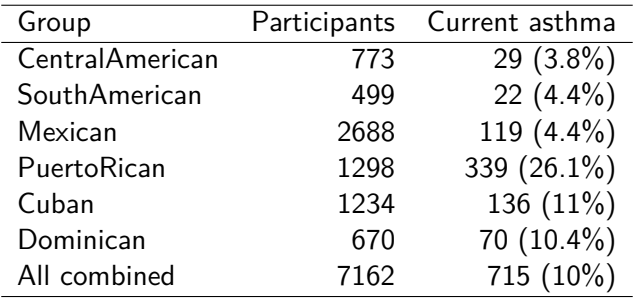

## The HCHS/SOL population is quite heterogeneous

Example 2: mean and variance of height in a subset of unrelated individuals, who live in different households.

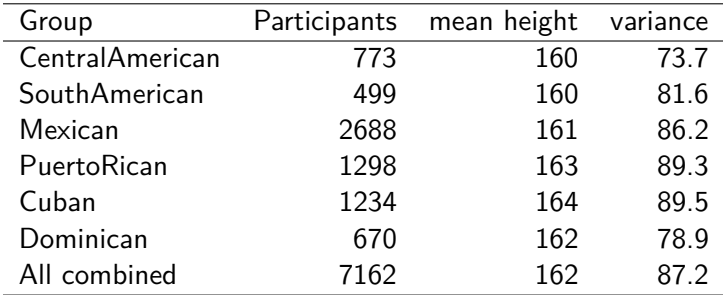

Dealing with heterogeneity (1) heterogeneous variances

Recall the linear mixed model for quantitative traits:

$$
y_i = \mathbf{x}_i^T \beta + g_i \alpha + b_i + \epsilon_i, i = 1, \ldots, n,
$$

ighth with  $b_i$  a random error - or a random effect - in addition to the i.i.d. error  $\epsilon_i$ .

The usual assumption is that var $(\epsilon_i) = \sigma_e^2$  for all  $i = 1, \ldots, n$ .

- If there are well-defined sub-groups, one can fit a model which assigns each group its own residual variance.
	- $\blacktriangleright$  Heterogeneous variances.

Dealing with heterogeneity (1) heterogeneous variances

Suppose that each participant  $i$  is associated with a subgroup  $k = 1, \ldots, K$ . Then:

$$
y_{ik} = \mathbf{x}_{ik}^T \boldsymbol{\beta} + g_{ik} \boldsymbol{\alpha} + b_{ik} + \epsilon_{ik}, i = 1, \ldots, n, k = 1, \ldots, K
$$

- ighthrow with subscript k added to denote that person i is in group  $k$ .
- ► With homogeneous variances:  $\text{Var}(\epsilon_{ik}) = \sigma_e^2$  for all  $i = 1, \ldots, n$ . (The usual model)
- ► With heterogeneous variances:  $\text{Var}(\epsilon_{ik}) = \sigma_{e,k}^2$ .

### Dealing with heterogeneity (1) heterogeneous variances

In the HCHS/SOL, we showed that using heterogeneous variances is useful for control of inflation, in GWASs of 22 traits.

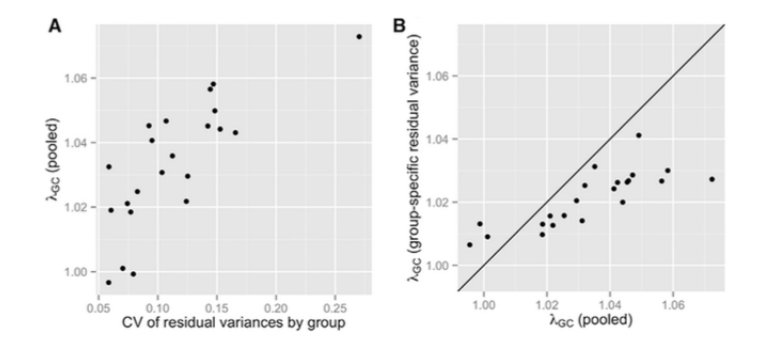

From: Conomos et al. 2016, Genetic Diversity and Association Studies in US Hispanic/Latino Populations: Applications in the Hispanic Community Health Study/Study of Latinos, AJHG.

Linear mixed models with heterogeneous variances Let's try it!

 $\triangleright$  We first load our scanAnnotation object.

```
library(GWASTools)
library(GENESIS)
dir <- paste0("/home/postdoc/tsofer/SISG/",
    "Preparing simulated data 2")
scanAnnot <- getobj(file.path(dir,
                               "SISG_phenotypes.RData"))
scanAnnot
```
## An object of class 'ScanAnnotationDataFrame' ## scans: 1 2 ... 500 (500 total) ## varLabels: scanID EV1 ... group (8 total) ## varMetadata: labelDescription

```
varLabels(scanAnnot)[1:4]
```
## [1] "scanID" "EV1" "EV2" "sex"

**varLabels**(scanAnnot)[5:8]

## [1] "age" "trait" "disease" "group"

```
covariates <- c("EV1", "EV2", "sex", "age", "group")
outcome <- "trait"
HH.mat <- getobj(file.path(dir,
                  "SISG_houshold_matrix.RData"))
kin.mat <- getobj(file.path(dir,
                  "SISG_relatedness_matrix.RData"))
covMatList <- list(HH = HH.mat, kinship = kin.mat)
```
Note the group.var argument!

```
nullmod <- fitNullMM(scanData = scanAnnot,
              outcome = outcome, covars = covariates,
              covMatList = covMatList,
              group.var = "group", verbose = FALSE)
```
 $\blacktriangleright$  Let's look at the results:

**names**(nullmod)

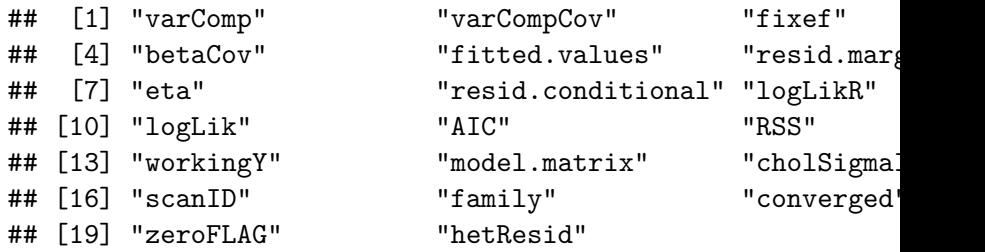

nullmod\$varComp

## VHH V kinship V uw V unc ## 25.87177 0.00000 455.99390 42.18352

 $\blacktriangleright$  Let's look at the results:

nullmod\$fixef

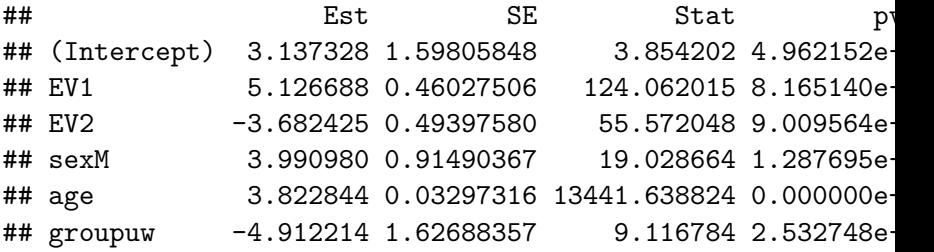

- Infortunately, function varCompCI(nullmod, prop  $=$  TRUE) is not supported for heterogeneous variances.
	- $\blacktriangleright$  It does not calculate heritability for each group separately. Maybe it should?

Association testing proceeds as usual.

```
gds <- GdsGenotypeReader(file.path(dir,
                           "SISG_snp_dosages.gds"))
snpAnnot <- getobj(file.path(dir,
                    "SISG_snp_dosages_snpAnnot.RData"))
genoData <- GenotypeData(gds,
              snpAnnot=snpAnnot, scanAnnot = scanAnnot)
assoc <- assocTestMM(genoData = genoData,
                     nullMMobj = nullmod)
```
## Running analysis with 500 Samples and 7463 SNPs

## Beginning Calculations...

## Block 1 of 2 Completed - 1.551 secs

## Block 2 of 2 Completed - 0.6163 secs

### Association testing proceeds as usueal.

**head**(assoc)

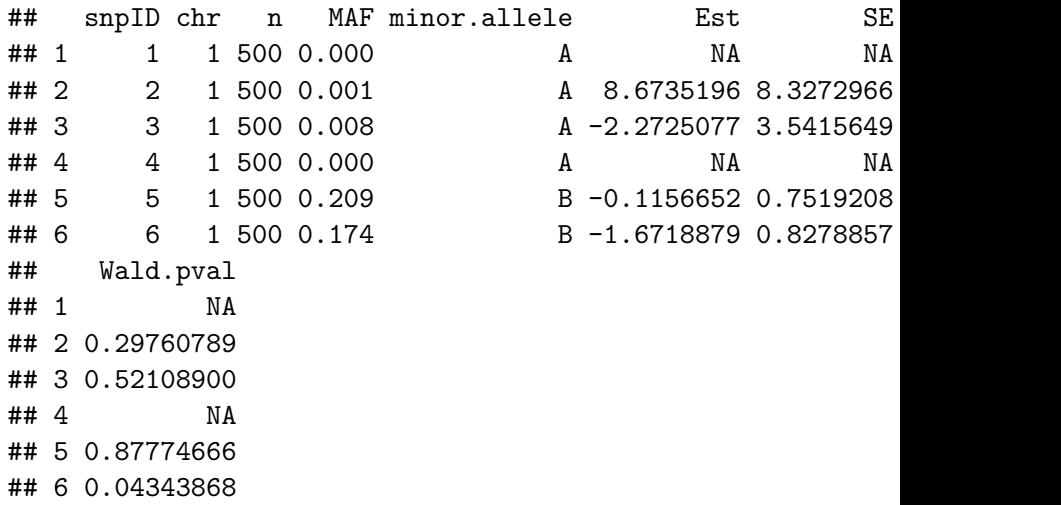

**close**(gds) 14/32

### **Exercises**

- 1. Compare the p-values and effect estimates using the plot() command from GWAS with and without heterogeneous variances.
	- $\triangleright$  You can compare -log(p-value, 10).
- 2. Can you use heterogeneous variances in logistic regression?

- $\blacktriangleright$  Heterogeneous variance model accounts for differences in residual variances.
- $\triangleright$  While other effects remain common to all groups (e.g. fixed effects, genetic variances).
- $\triangleright$  Stratified analysis allows for a different model, with different parameters, in each stratum.
- $\triangleright$  One can inspect results in each stratum, and combine results across strata in meta-analysis.

- $\triangleright$  Combining results across strata in meta-analysis is not trivial, due to genetic relatedness and shared household (environmental correlation) among individuals in different groups.
- $\triangleright$  Method to do it: MetaCor. Meta-analysis when correlations between strata exist, and are modeled.
	- $\blacktriangleright$  Mixed-models based approach.

Sofer et al. (2016), "Meta-Analysis of Genome-Wide Association Studies with Correlated Individuals: Application to the Hispanic Community Health Study/Study of Latinos (HCHS/SOL)", gen epi.

It may help with inflation control. Example: log(BMI) analysis.

#### Compare stratifications (complete data set)

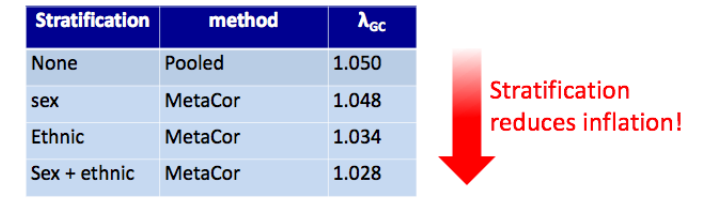

#### Compare tests (stratification by sex and ethnic background group)

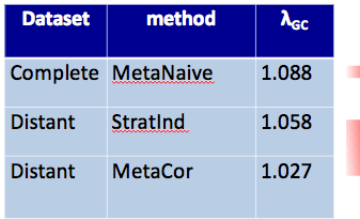

Ignoring correlations between strata = bad!

Accounting for even small correlations, due to distant relatives = good!

It may help with power. Example: significant variant detected in dental caries (tooth decays) analysis.

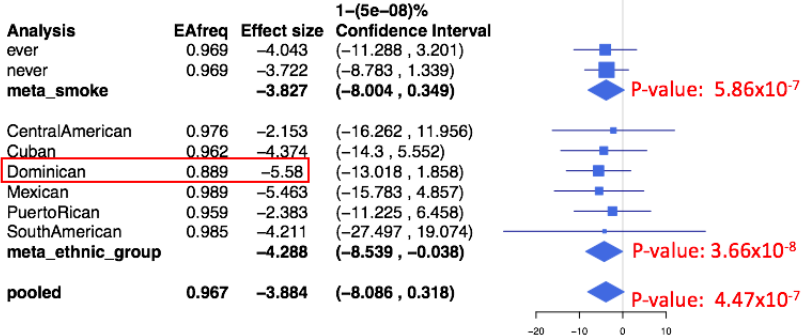

 $\mathbb{R}$ 

We can use the MetaCor package. If not already installed, install using:

**library**(devtools) **install\_github**("tamartsi/MetaCor")

Tell R we want to use it:

**require**(MetaCor)

. . . load the data again.

```
gds <- GdsGenotypeReader(file.path(dir,
                           "SISG_snp_dosages.gds"))
snpAnnot <- getobj(file.path(dir,
                    "SISG_snp_dosages_snpAnnot.RData"))
genoData <- GenotypeData(gds,
              snpAnnot=snpAnnot, scanAnnot = scanAnnot)
```
- $\triangleright$  Using the MetaCor package is slightly more complicated then using GENESIS.
- It takes as arguments actual genotype counts and covariates info.
- $\triangleright$  So we need to extract them first.
- $\triangleright$  We can use a function from the GENESIS package.

```
covariates <- c("EV1", "EV2", "sex", "age")
dat <- GENESIS:::createDesignMatrix(
            scanData = pData(scanAnnot),
              outcome = outcome,
              covars = covariates,
              scan.include = scanAnnot$scanID)
```
- $\triangleright$  We got an object that has the outcome, and a design matrix.
- $\triangleright$  Note that we do not use the "group" variable as a covariate. because we are going to use it for stratification!

**names**(dat)

## [1] "Y" "W" "k"

dat\$k

## [1] 5

*# k is just the number of colums in the design matrix W.*

**head**(dat\$Y)

## [1] 30.54507 243.39091 203.80642 217.49060 148.45333 172.63696

#### **head**(dat\$W)

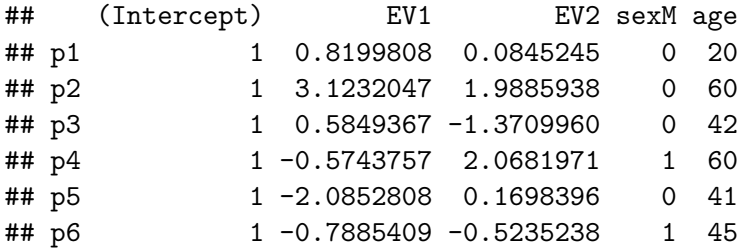

- Et's set the names of the outcome  $Y$  to be the sample IDs.
- $\blacktriangleright$  The correlation matrix kin.mat are already in our workspace, but let's load a different household matrix.
	- $\triangleright$  And their column and row names are the sample IDs.

```
W <- dat$W
Y \leftarrow \text{dat$Y}names(Y) <- rownames(dat$W)
HH.mat <- getobj(file.path(dir,
                     "SISG_houshold_matrix_2.RData"))
HH.mat[1:3,1:3]
```

```
## p1 p2 p3
## p1 1 0 0
## p2 0 1 0
## p3 0 0 1
```
 $\triangleright$  To stratify by group, we now need to prepare a list with sample IDs for each group.

```
covMatList <- list(HH = HH.mat, kinship = kin.mat)
IDs.list.group <- list(
 uw = scanAnnot$scanID[which(scanAnnot$group == "uw")],
 unc = scanAnnot$scanID[which(scanAnnot$group == "unc")])
```
 $\blacktriangleright$  Finally, let's read the genotype from file.

```
G <- getGenotype(genoData)
dim(G)
```

```
## [1] 7463 500
```

```
G[3:7,5:7]
```
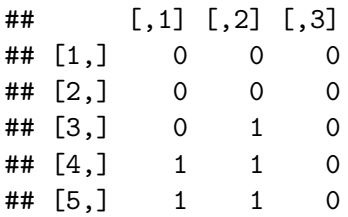

- $\triangleright$  Assign sample and SNP IDs to the rows and columns of G:
- $\triangleright$  And make the rows of G correspond to people by transposing...

```
colnames(G) <- getScanID(genoData)
rownames(G) <- getSnpID(genoData)
G[3:7,5:7]
```

```
## p5 p6 p7
## 3 0 0 0
## 4 0 0 0
## 5 0 1 0
## 6 1 1 0
## 7 1 1 0
```
 $\blacktriangleright$  Finally we can perform stratified analysis!

```
strat.model <- stratLMMTest(Y = Y, W = as.matrix(W),
                      G = as.matrix(G[, c(1:100)]),covMatList = covMatList,
                      IDsList = IDs.list.group,
                      verbose = FALSE.testType = "MetaGLS")
```
## Some missing outcome, covariates and/or genotypes. Remov

## Strata are assumed independent according to covariance b

- I used only first 100 SNPs, because there are so many missing SNPs when considering all variants, too many people were removed and the algorithm did not converge.
- $\triangleright$  Alternatively, I could have imputed allele counts to the mean.

**close**(gds)

### Exercises

- 1. Run the stratified analysis for all variants. This can be done in groups of 100 variants at a time, say, with results merged later.
	- Initiate a list to hold results using res.list <- vector(mode  $=$  "list", length = ceiling(ncol(G)/100))
	- $\triangleright$  Assign results to list slots using res.list [[i]] <strat.model.
	- ▶ Merge results using assoc <- do.call(rbind, res.list).
- 2. Calculate p-values for the group-specific results using p *<* pchisq(beta<sup>2</sup>/var(beta), df = 1, lower.tail = FALSE).
	- $\triangleright$  Which are the SNPs with the most significant p-value in each of the analyses? what are their p-value in the other analyses?
- 3. Plot the UW-specific, UNC-specific, and meta-analysis p-values against each other (all combinations).
- 4. Fit sex-stratified analysis instead of group-stratified.
- 5. How would you stratify by BOTH sex AND UW/UNC group indicators?

### Exercises

6. Different softwares handle missing data differently by default. MetaCor removes people with missing genotypes in the group of tested variants. In this toy data sets there are many individuals with missing values. Use the following code to impute SNP dosages to the mean, and re-run stratLMMTest(). You can supply all variants to the function, as in  $G =$ as.matrix(G).

```
for (i in 1:ncol(G)){
  inds.mis <- which(is.na(G[,i]))
  G[inds.mis,i] \leq mean(G[,i], na.rm = TRUE)}
```